## *Новогодний Квиз Академия ТОР*

#### *Правила проведения квиза*

**Квиз – это командное соревнование на логику, сообразительность и смекалку.**

**Всего будет 4 раунда по 8 вопросов. На обсуждение каждого вопроса 1 раунда- 30 сек., 2-3 раунда дается 40 секунд, на обсуждение вопросов финального раунда 1 минута.**

**За это время команды должны обсудить вопрос, решить задачу и вписать свой ответ в бланк.**

**Пользование гаджетами, гуглом – запрещено!** 

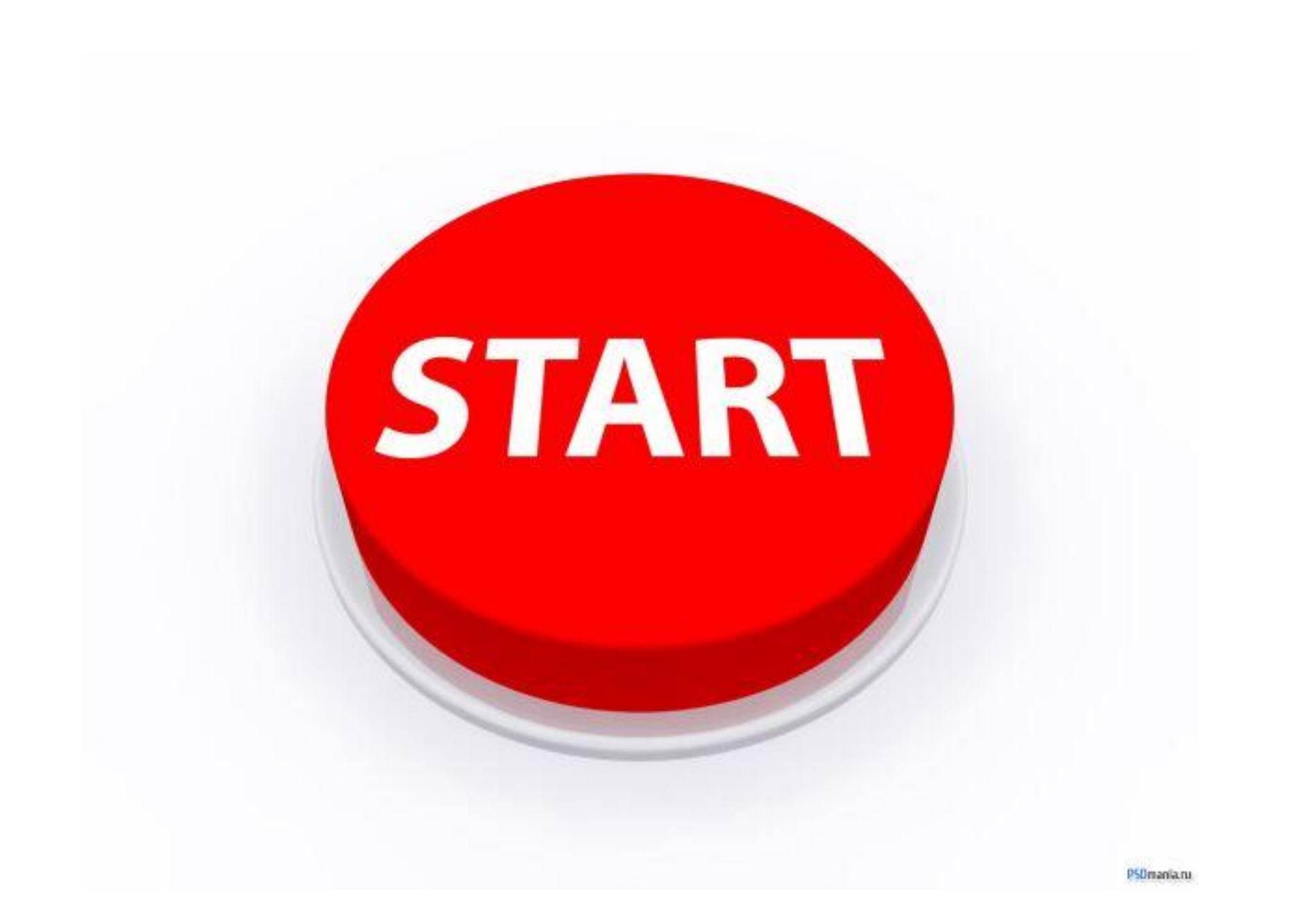

#### **Раунд 1. Новый год разминка Возможные задания:**

- Текстовые вопросы
- Фото-вопросы

На обсуждение каждого вопроса у команды 30 секунд.

. . 1

#### ГДЕ В МОСКВЕ В НОВОГОДНЮЮ НОЧЬ БЬЮТ КУРАНТЫ?

**2**

Российский город, который является родиной Деда Мороза

**3**

Что можно найти под главным новогодним деревом?

Как иностранные граждане (например, американцы) называют Деда Мороза?

Какого числа празднуется католическое Рождество?

Месяц, который начинает только зиму, а заканчивает целый год?

**7** Из какого фильма персонаж на фото, и как его звали?

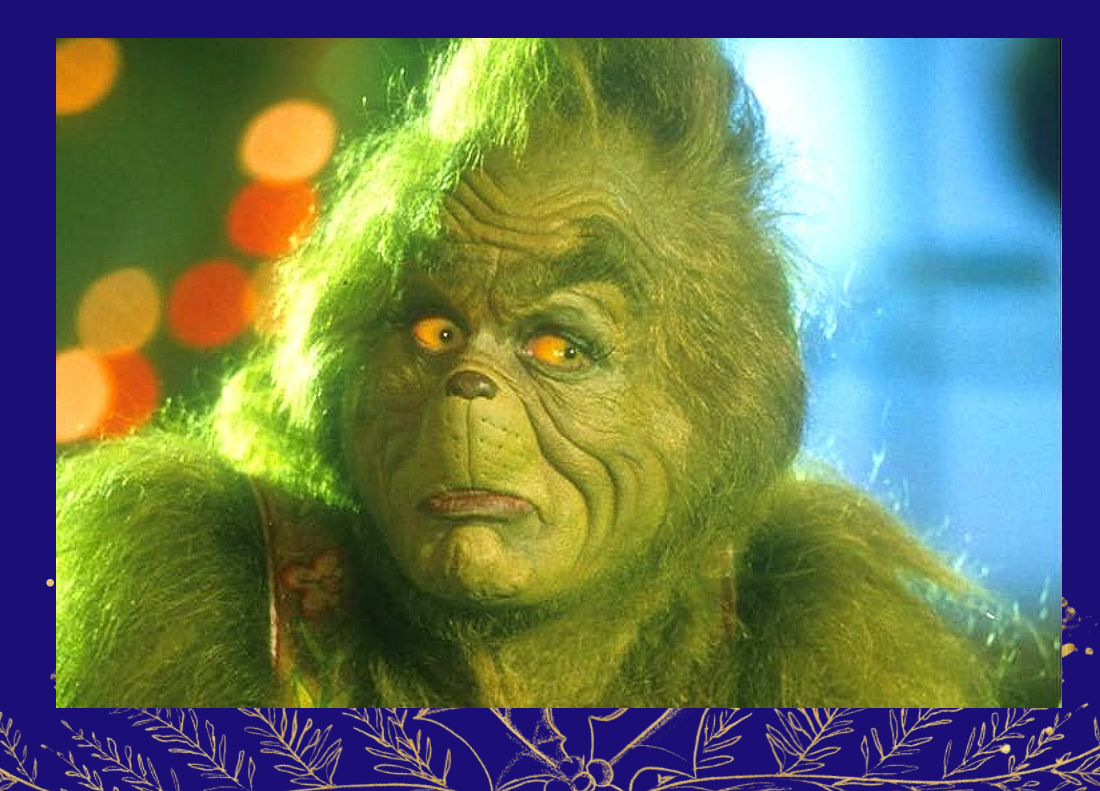

# Чего не хватает этой ёлке?

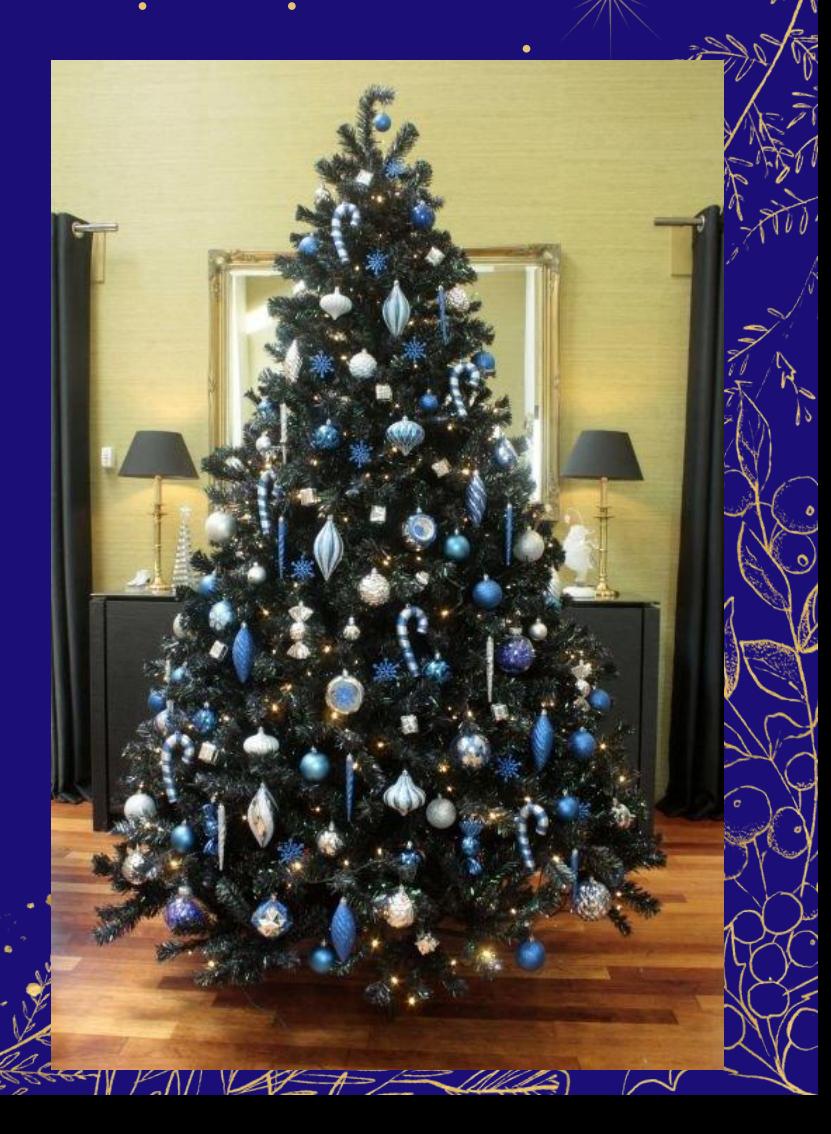

#### **Раунд 1. Новый год -**

- Где в Мо**Разминка** ты?
- Родина Деда Мороза
- Что под главным новогодним деревом?
- Как иностранные граждане называют Деда Мороза?
- Какого числа празднуется католическое Рождество?
- Месяц, который начинает только зиму, а заканчивает целый год?
- Из какого фильма персонаж на фото, и как его звали?
- Чего не хватает этой ёлке?

#### **Раунд 2. Новый год эрудиция** Возможные задания:

- Текстовые вопросы
- Фото-вопросы
- Загадки

На обсуждение каждого вопроса у команды 40 секунд.

**1**

Вместо световых гирлянд раньше дом украшали …

**2**

Снежно-овощная скульптура

**3**

В каком зимнем месяце 28 дней?

**4**

Кто из царей России установил Новый год 1 января, перенеся его с 1 сентября?

Костюмированный бал в новогоднюю ночь

Эта морковка растет только зимой – белая, а не оранжевая.

**7**

Мои новые дружки И блестящи, и легки, И на льду со мной резвятся, И мороза не боятся

# Из какого фильма мальчик на фото, и как его звали?

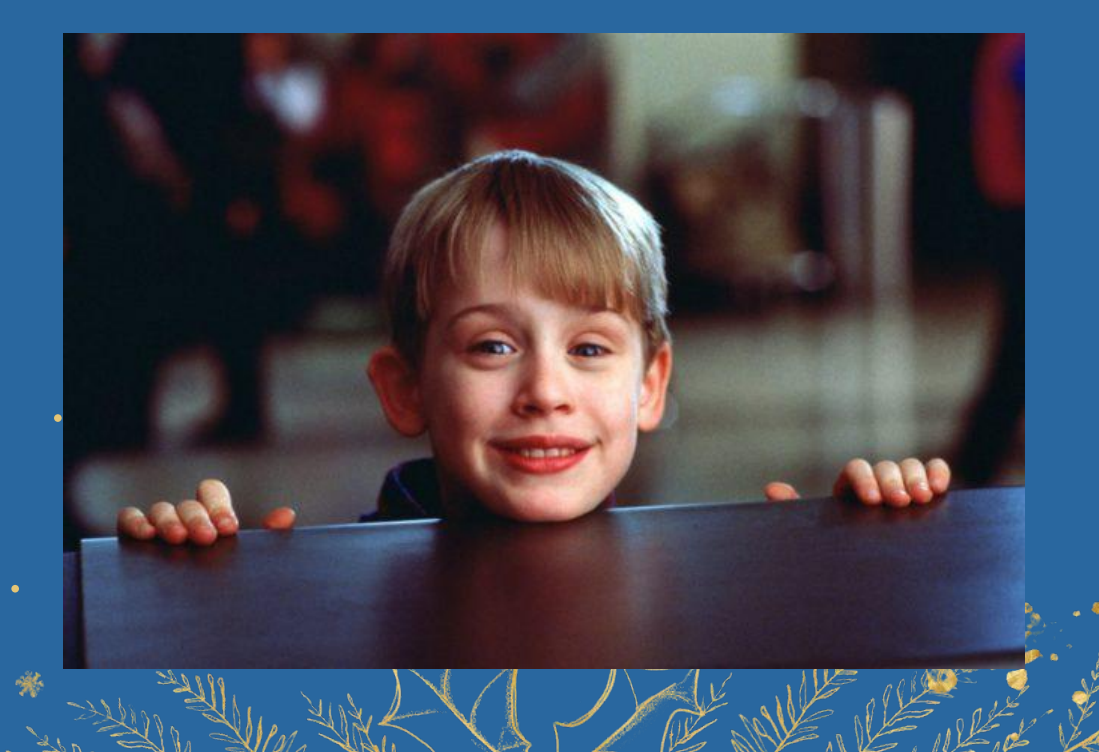

#### **Раунд 2. Новый год -**

- Украшение **руди дизи с**ветовых гирлянд
- Снежно-овощная скульптура
- В каком зимнем месяце 28 дней?
- Кто из царей России установил новый год на 1 января?
- Костюмированный бал
- Эта морковка растет только зимой
- Мои новые дружки И блестящи, и легки, И на льду со мной. резвятся, И мороза не боятся
- Из какого фильма персонаж на фото, и как его звали?

#### **ПРОМЕЖУТОЧНЫЕ ИТОГИ**

#### **Раунд 3. Факты из мира JT** Возможные задания:

- Текстовые вопросы
- Фото-вопросы

На обсуждение каждого вопроса у команды 40 секунд.

**1** Какой набор Lego самый большой на данный момент? 1. Колизей 2. Титаник 3. Замок Хогвартс 4. Футбольный стадион

**2** В каком году появился первый компьютер?

**3** Самая популярная скачиваемая игра в мире?

**4** В честь какого животного разработан логотип браузера Firefox?

**5** Из чего была сделана первая компьютерная мышь?

**6** Какая программа позволяет любому человеку стать красивее?

# На значке какой ОС изображен пингвин?

#### Фрагмент первого знака какой компании изображен на картинке?

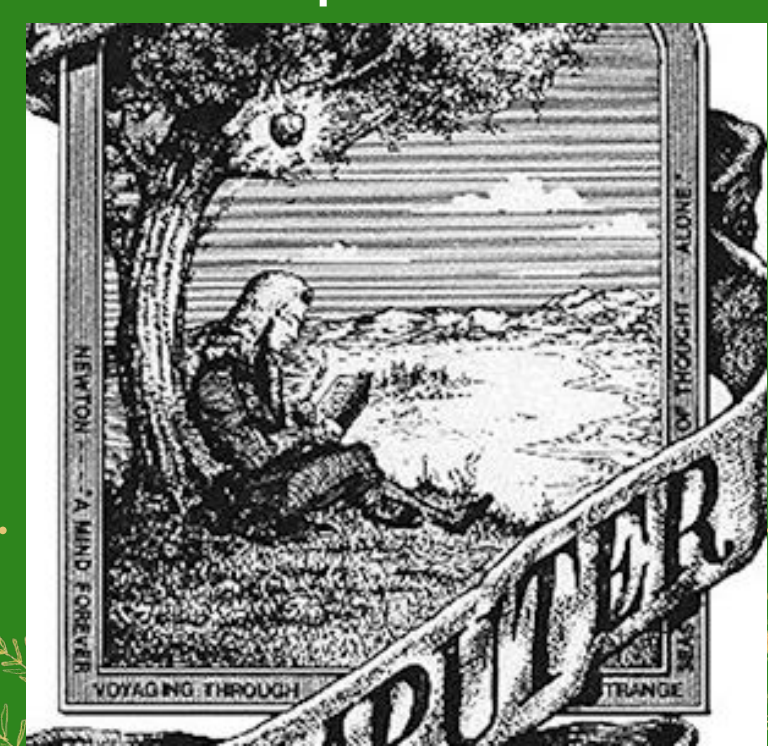

#### **Раунд 3. Факты мира**

- **IT** • Самый большой набор Лего
- В каком году появился первый компьютер?
- Самая популярная игра в мире
- В честь какого животного логотип браузера Firefox?
- Из чего сделана первая компьютерная мышь?
- Программа преображения человека
- На значке какой ОС изображен пингвин?
- Фрагмент первого знака какой компании на картинке?

#### **Раунд 4. Знания в мире IT** Возможные задания:

- Текстовые вопросы
- Фото-вопросы

На обсуждение каждого вопроса у команд 1 минута.

**1** Сочетание горячих клавиш на: Копировать, вставить, закрыть окно

#### **2** Что необходимо сделать для работы робота?

**3**

#### Как изменять размеры объекта в тинкеркад?

 $\cdot$   $\Lambda$ 

Как можно снять выделение в Gimp?

**5** Что нужно сделать для сохранения изображения в png формате?

**6** Перечислите типы расширения файлов изображения

**7** Назовите редактор видеоигр, созданный корпорацией Microsoft, позволяющий создавать трехмерные игры без знания основных языков программирования

#### **Вопрос**

**8** АНАГРАМЫ. БОНУС ЗАДАНИЕ. Вам нужно правильно собрать слова. За каждое слово команда получает 1 балл.

ЕСНГ, НОСКГАРУЧЕ, КАСИН, АККТО, КИНЕЖС, ЗОМРО, ДАМИНАНР, ЕЛЬТЕМ, ЛХООД, АЛЁК.

#### **Раунд 4. Знания в**

- Сочетание **МИРА Главиш**
- Что необходимо сделать для работы робота?
- Как изменять размеры объекта в тинкеркад?
- Как можно снять выделение в Gimp?
- Что нужно сделать для сохранения изображения
- Перечислите типы расширения файлов изображения
- Редактор видеоигр, позволяющий создавать трехмерные игры без языков программирования
- Анаграммы

#### **ПОДВЕДЕНИЕ ИТОГОВ!**

 $\frac{3}{2}$  +  $\epsilon$ 

 $\bigcirc$ 

835

335 339